# **Flipping The Switch** On A New Website

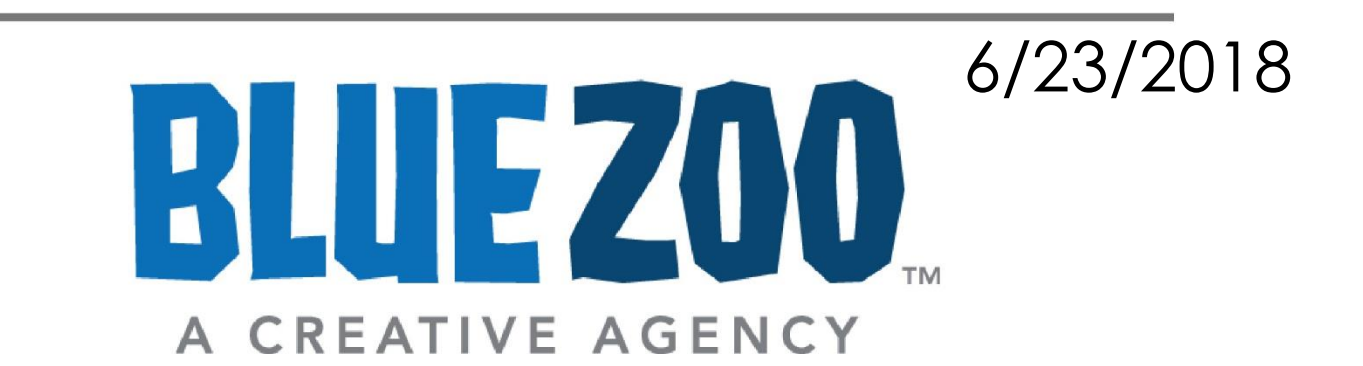

### Launching Can Be Nerve Wracking

• Downtime

404 Not Found

nginx/1.0.15

- Broken links
- Angry clients

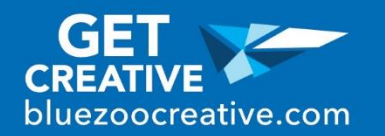

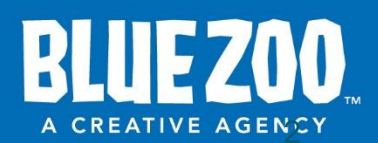

## Coming Soon

### **• Plugin**

Coming Soon Page  $x +$ 

### • Theme

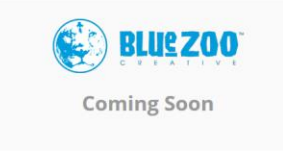

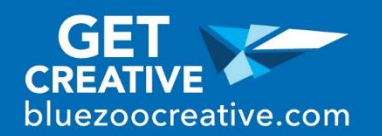

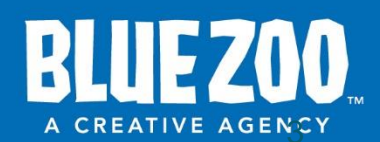

### Get Paid!

### • Launch

- **Maintenance**
- Future support

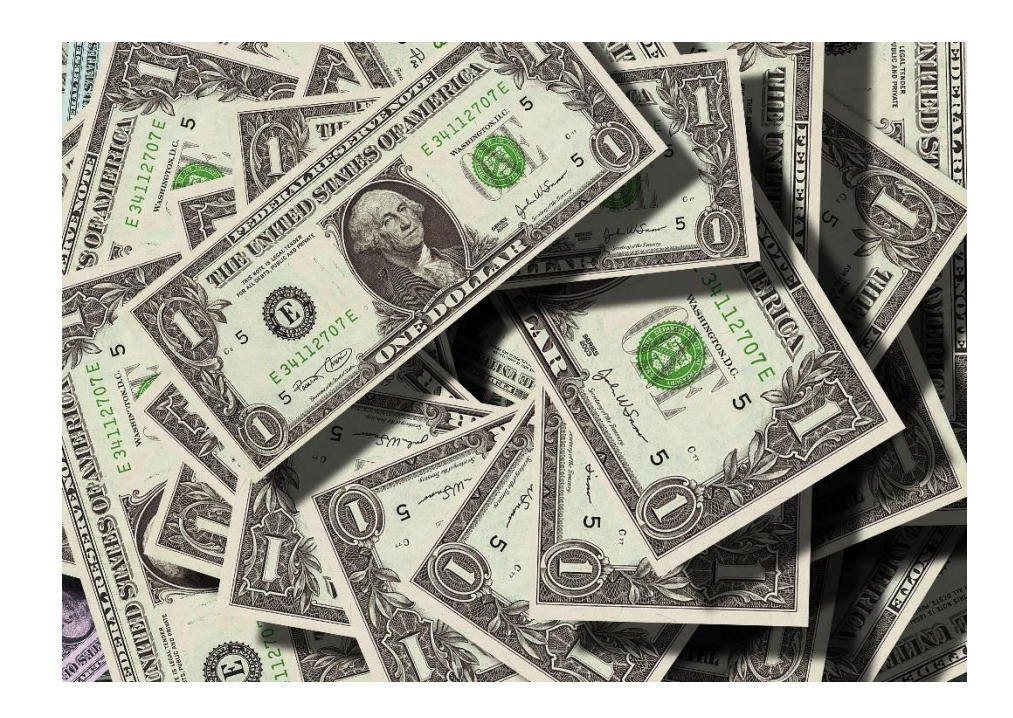

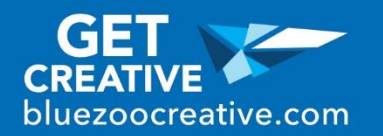

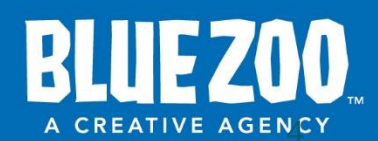

## Schedule Your Switch

- **Have enough time to** address any issues after the switch
- Avoid Fridays
- Set client expectations

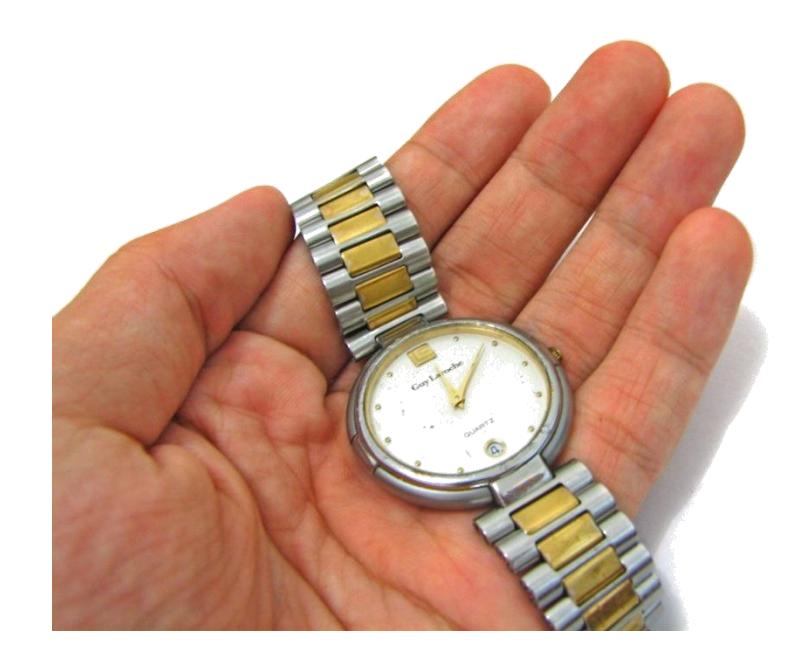

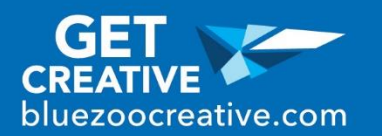

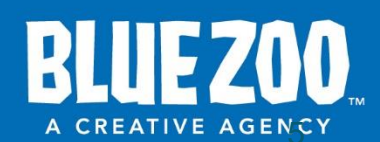

## Back Up

- **Free plugin** • BackWPUp
- **Paid plugin** • VaultPress
- Use a hosting service that has backups built in like WP Engine

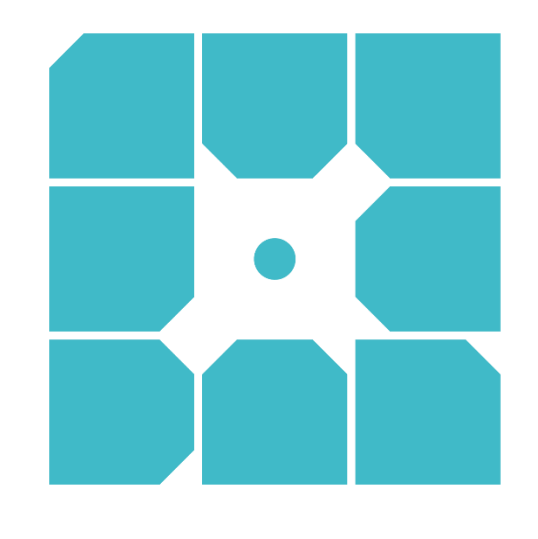

**WP** engine®

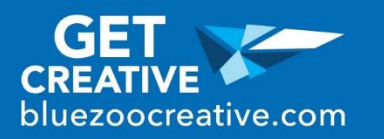

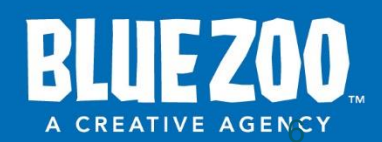

### Make A Staging **Site**

- WP Staging DB & File Duplicator & Migration
- Use it as a reference to see if something has changed when you switch over

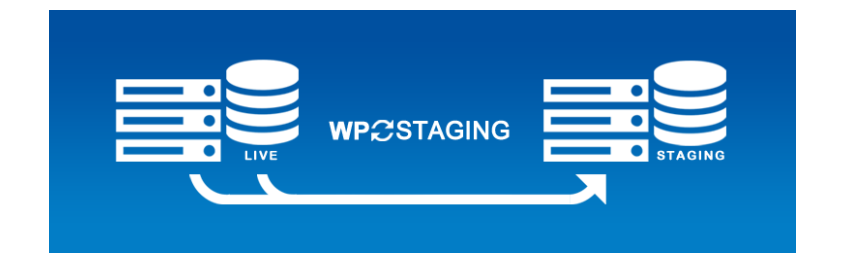

 An extra back up, just in case

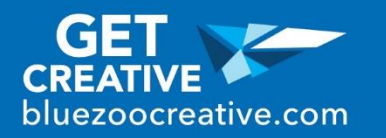

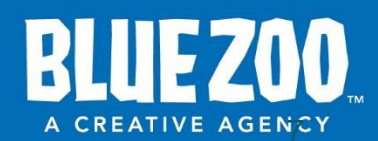

## Clean Your Site

- Delete unused themes and plugins
- Make sure all of your remaining plugins are up to date

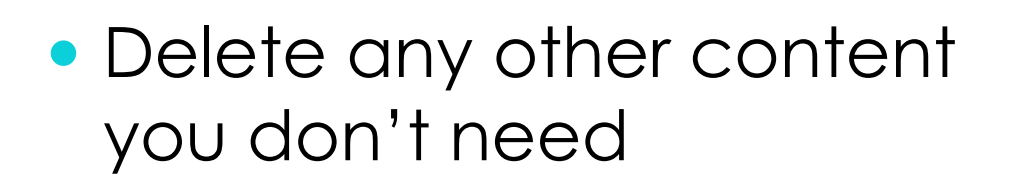

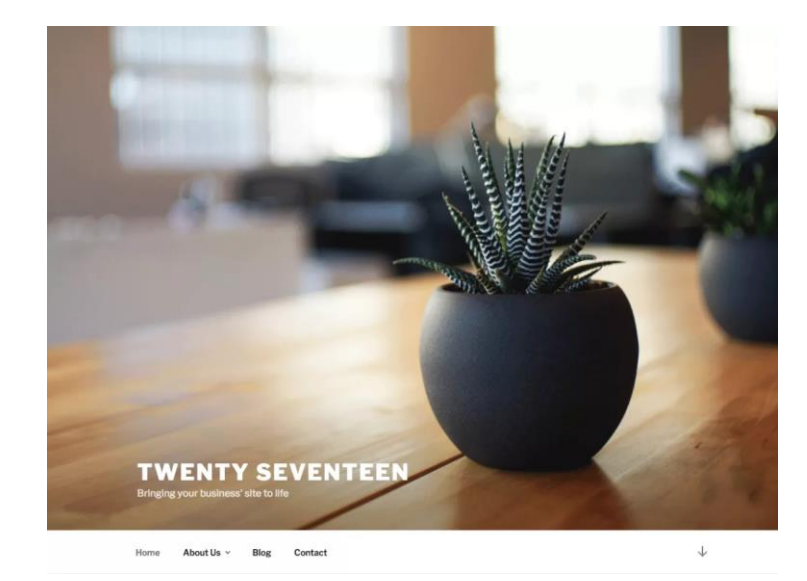

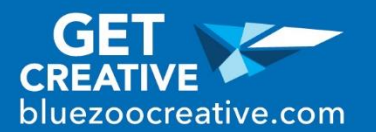

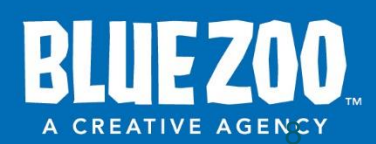

# Update Everything

### • Plugins

WordPress

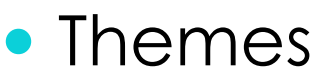

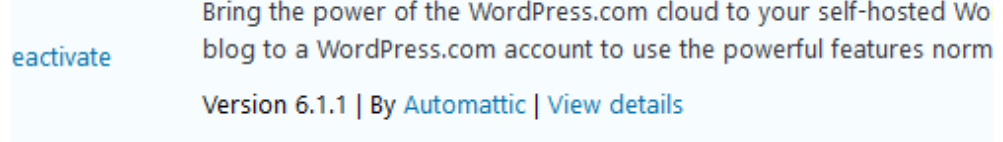

Jetpack by WordPress.com available. View version 6.2.1 details or update now.

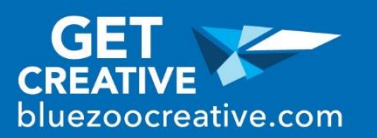

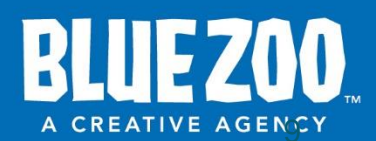

### eCommerce

- Analytics
- Customize Emails

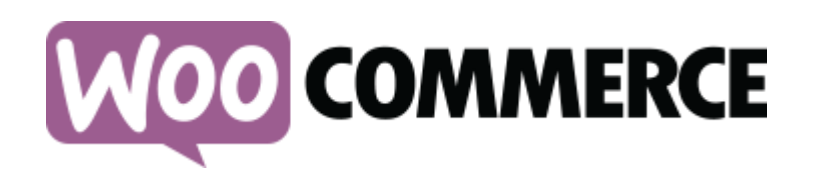

- Refund policy
- Caching (again)

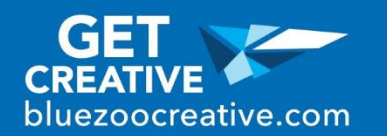

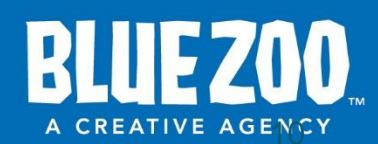

# Quality Control

- Check major pages
- Use major browsers
- Check on phone and tablet

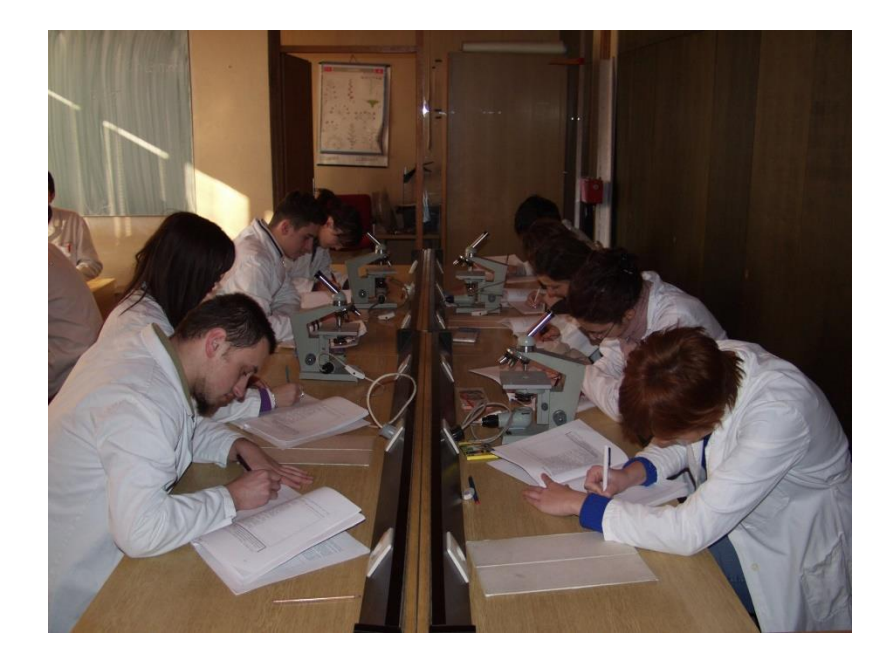

• Link check

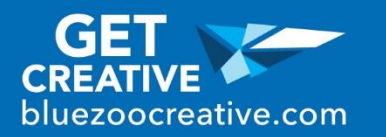

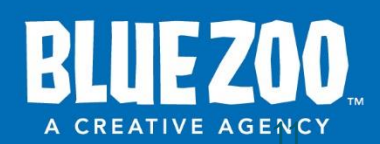

# Switching DNS

- DNS is the phonebook of the internet
- **ICANN**
- Registrar
- DNS Servers
- Records

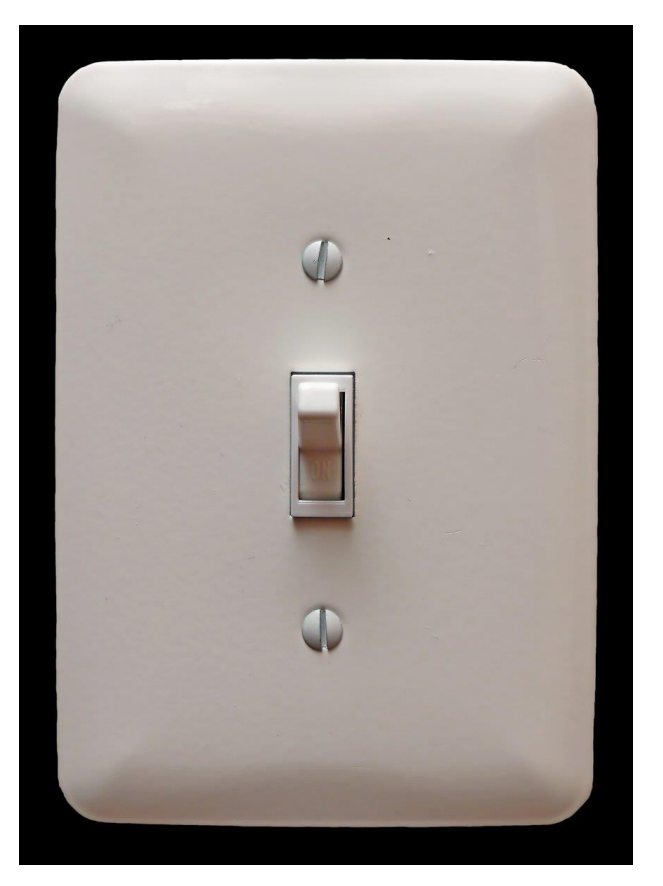

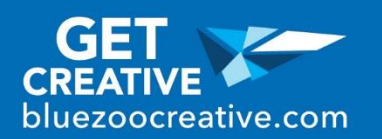

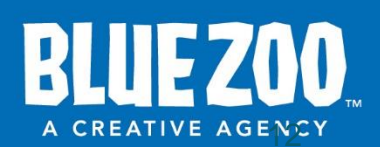

## Record DNS Settings

- Take a screenshot of the pre-launch settings
- May need this if you have to switch the DNS settings back

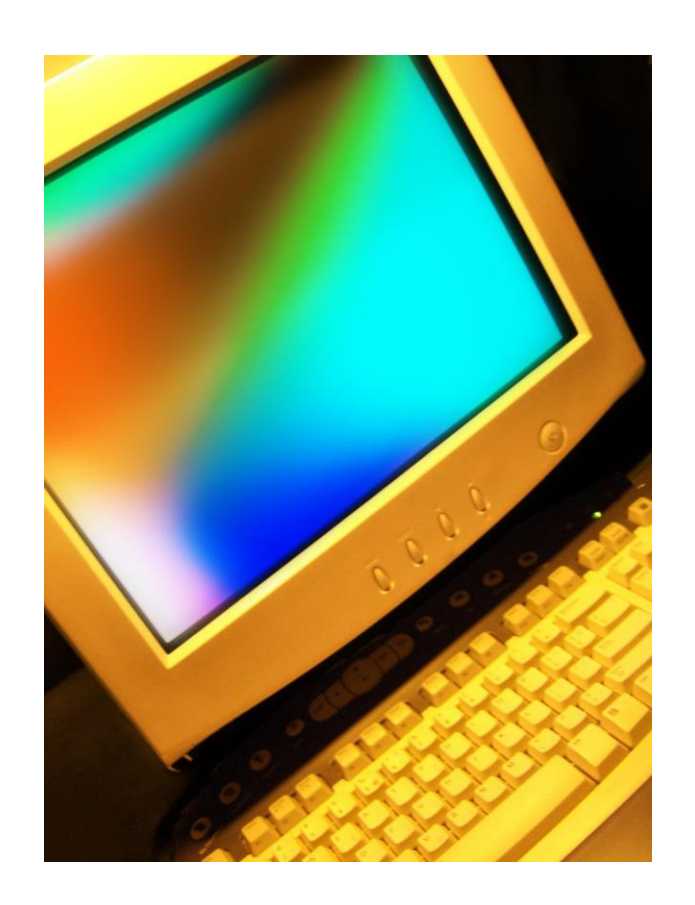

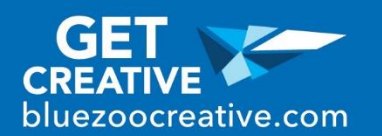

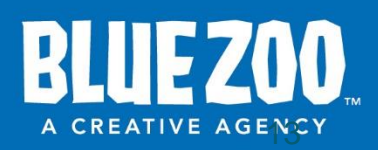

### A Records

#### **• www**

### $\bullet$   $\circledcirc$

- Is anything else using this?
- Check with your host to see if your site is using "www" or not.

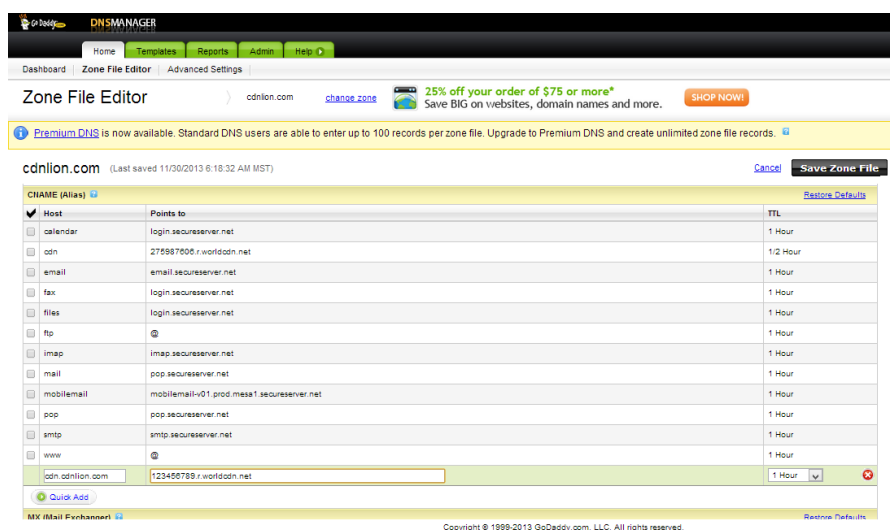

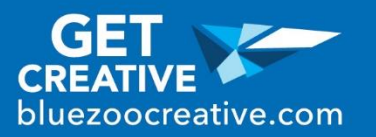

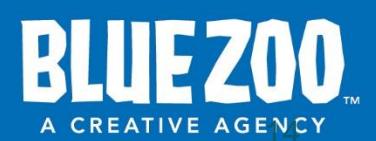

## **Other Registrars**

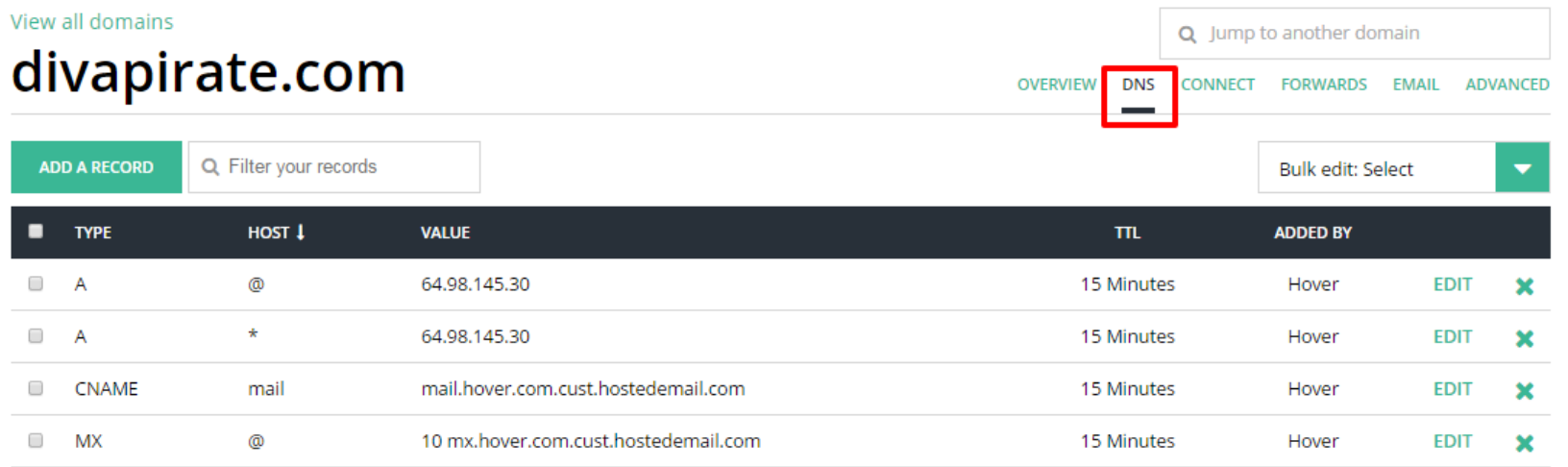

#### **Zone File Records**

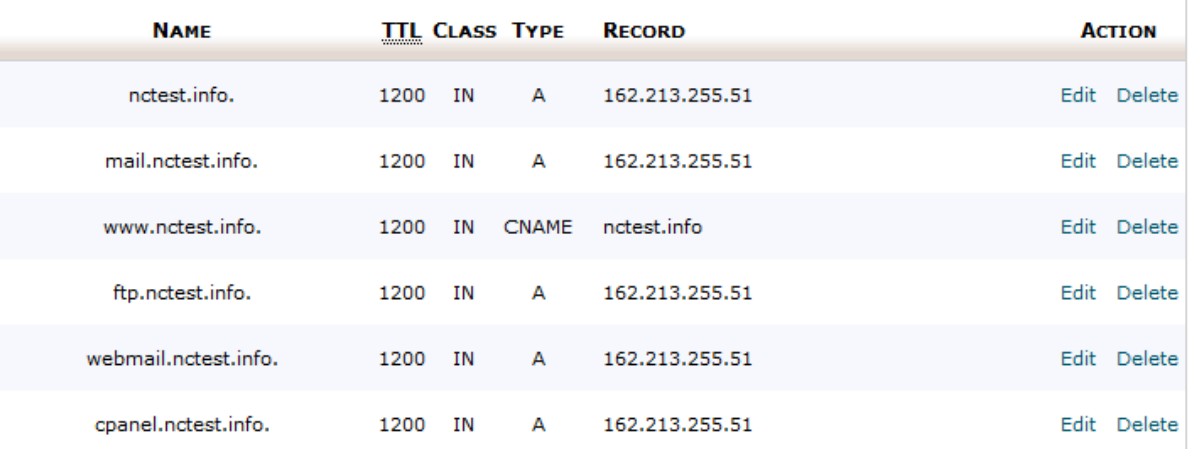

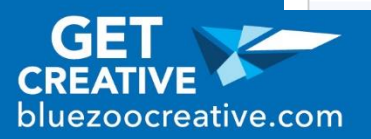

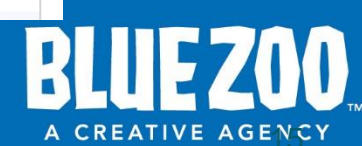

### Leave Other Records Alone

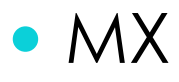

• DNS

### • TXT

• Other A records like "mail"

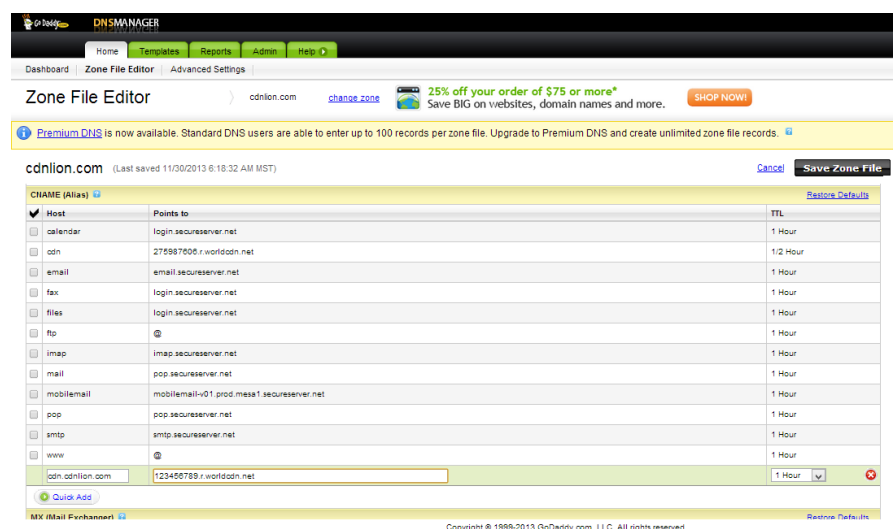

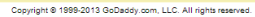

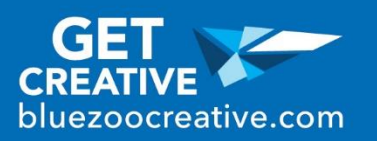

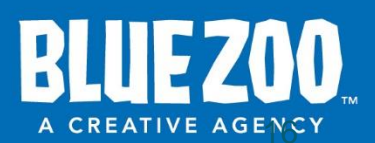

# Switching Registrar

- Copies the DNS records
- CDN

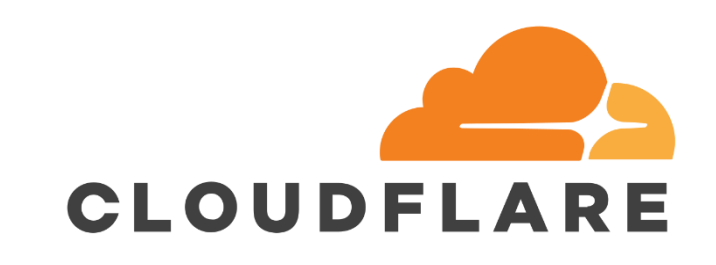

- Security
- Downtime protection

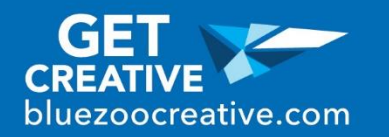

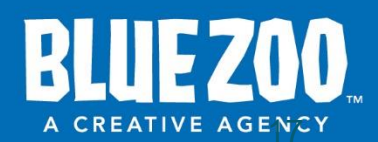

## Domain Name Issues

- Is your development name different from your live name?
- Update paths in WordPress database with Interconnect IT's Database Search and Replace Script in PHP

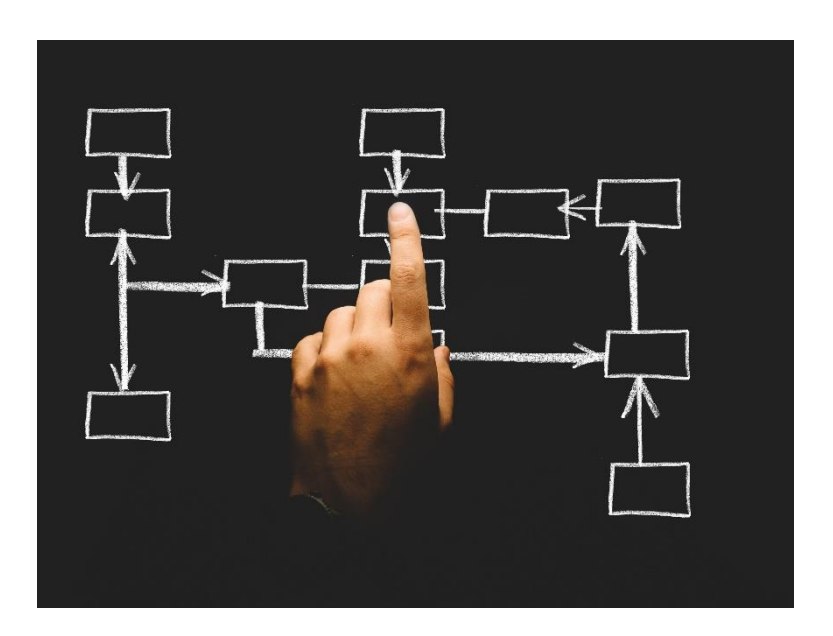

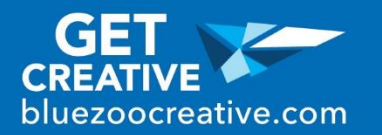

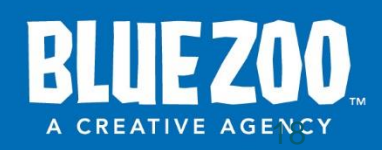

## Domain Name Issues

- Two different sites resolving.
- TTL (time to live)
- More than a day, something is wrong

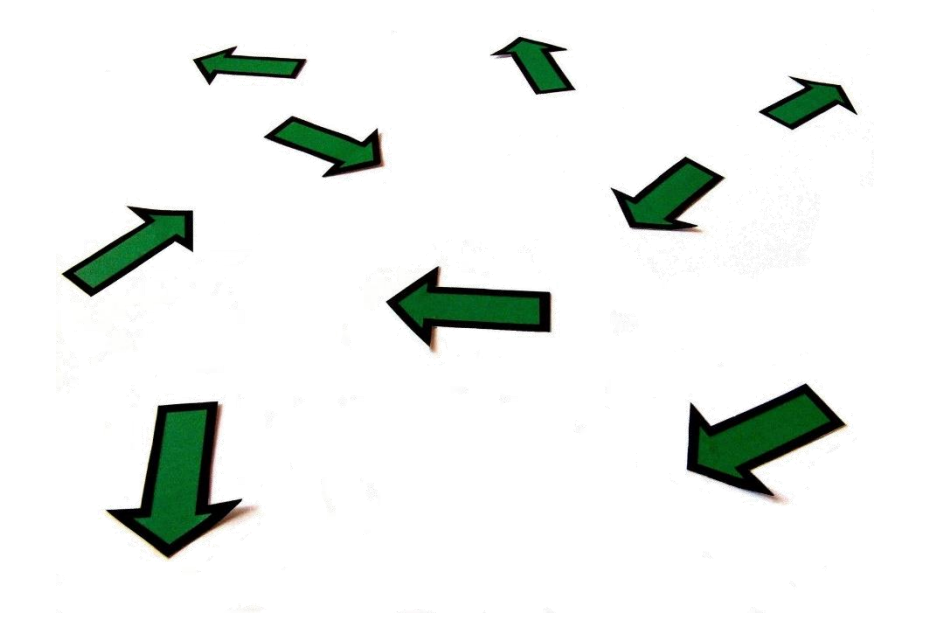

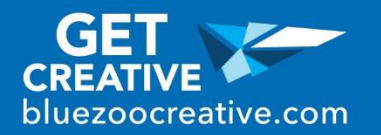

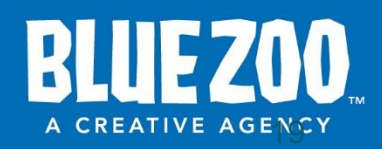

## Encryption

- Let's Encrypt SSL at minimum
- Really Simple SSL plugin to encrypt the whole site

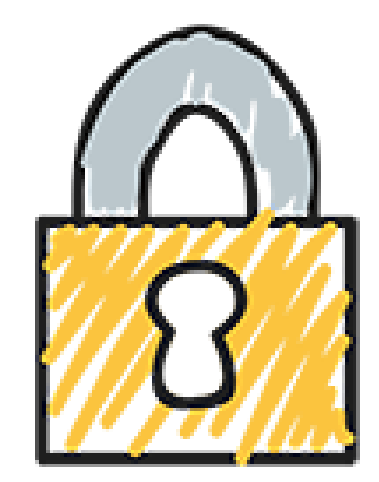

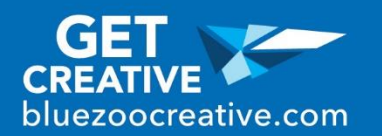

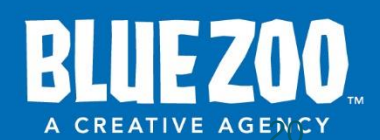

## Transfer Your Licenses

### • Common

- Google Map
- Some will only let you have on license so make a list

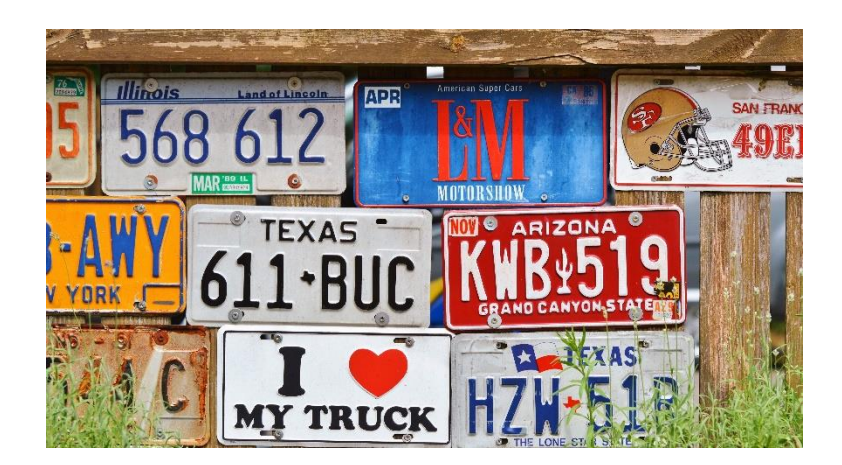

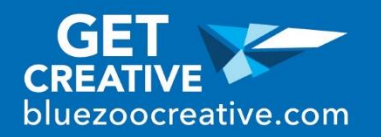

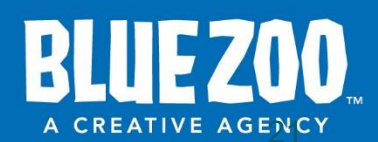

## Analytics

- Google Analytics
- Jetpack
- Funnels/Goals

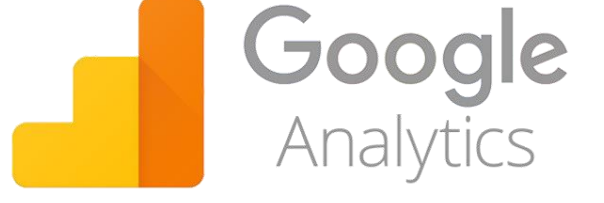

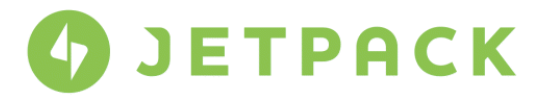

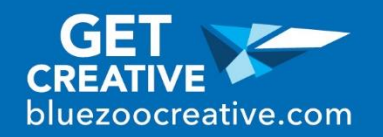

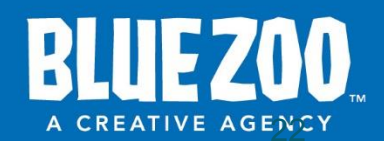

### Maintenance

- ManageWP
- InfiniteWP

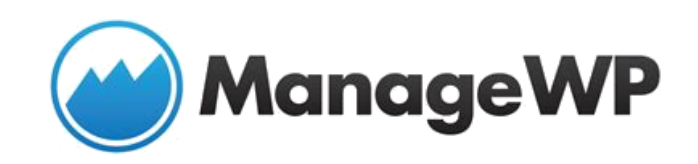

• Uptime monitor like Uptime Robot

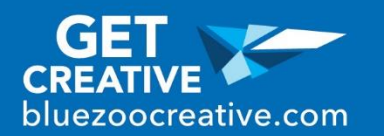

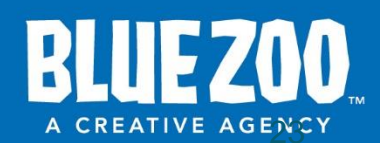

### Questions?

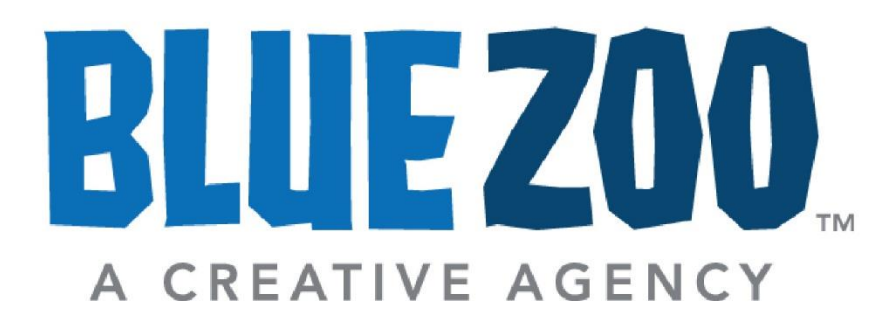

Thank you! COLLIN CONDRAY collin@bluezoocreative.com 6/23/2018

# **YOUR MESSAGE.** OUR PASSION. **WITH PRIDE**